## 返戻事例について

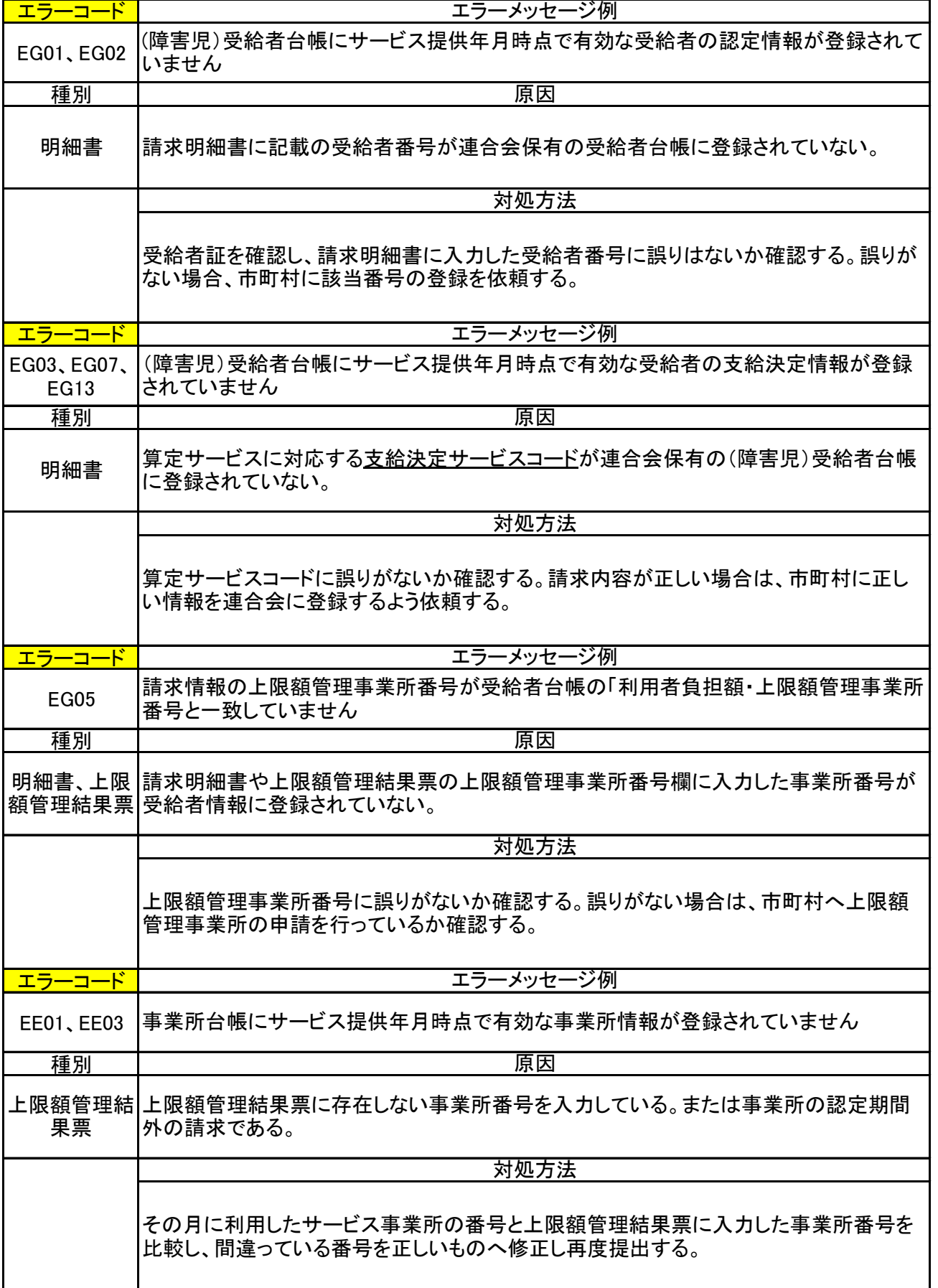

キーボードの「Ctrl」と「F」を同時押しでワード検索ができます

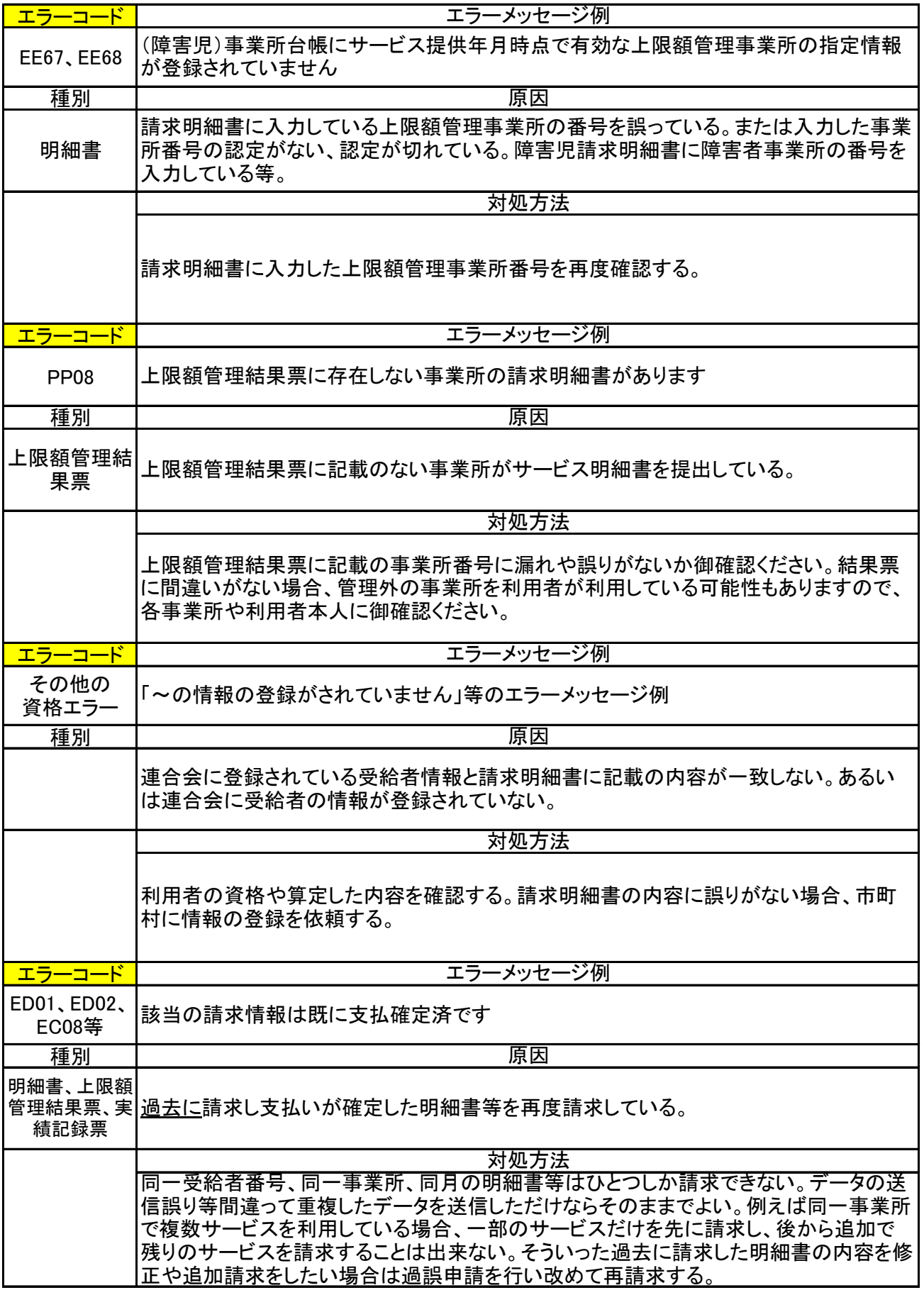

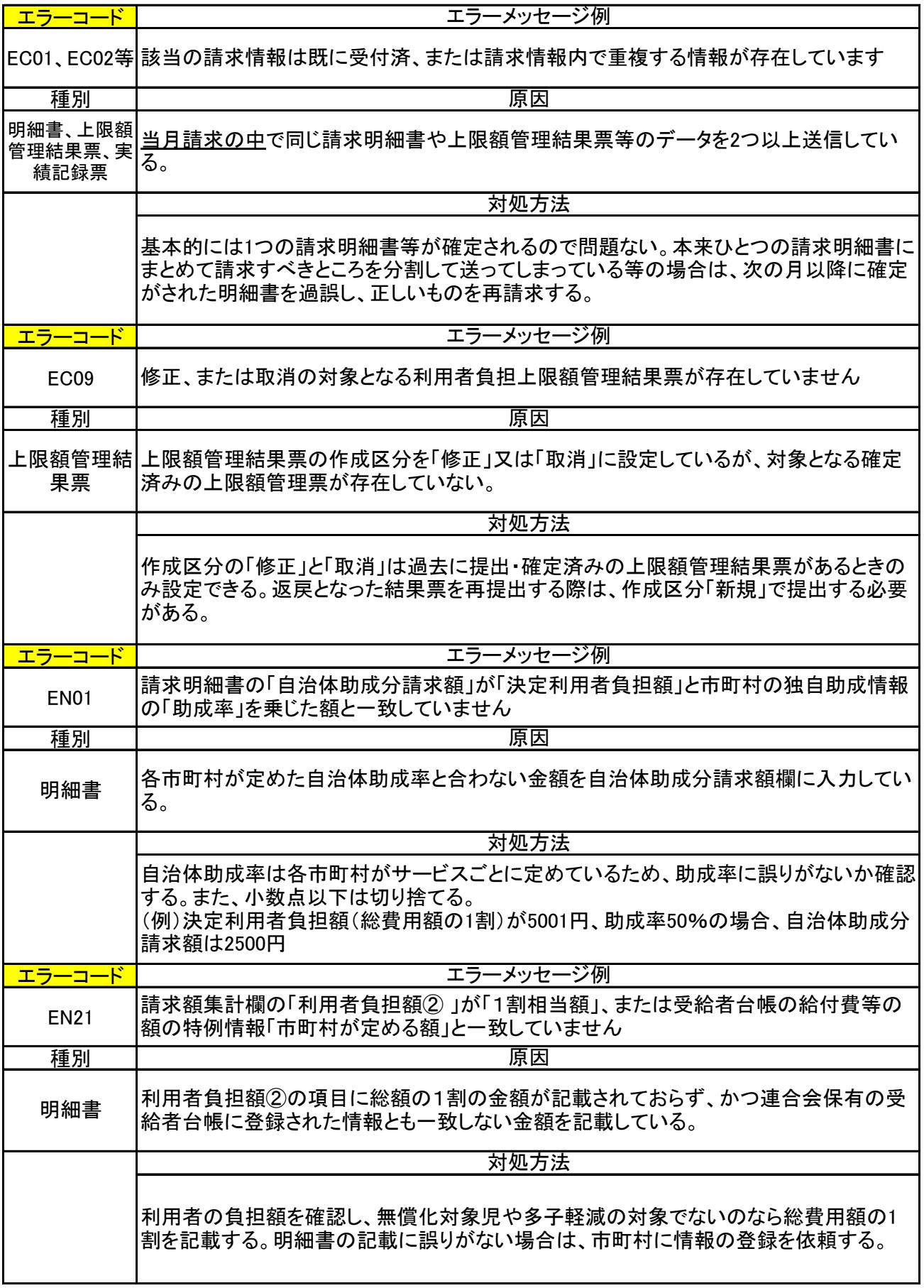

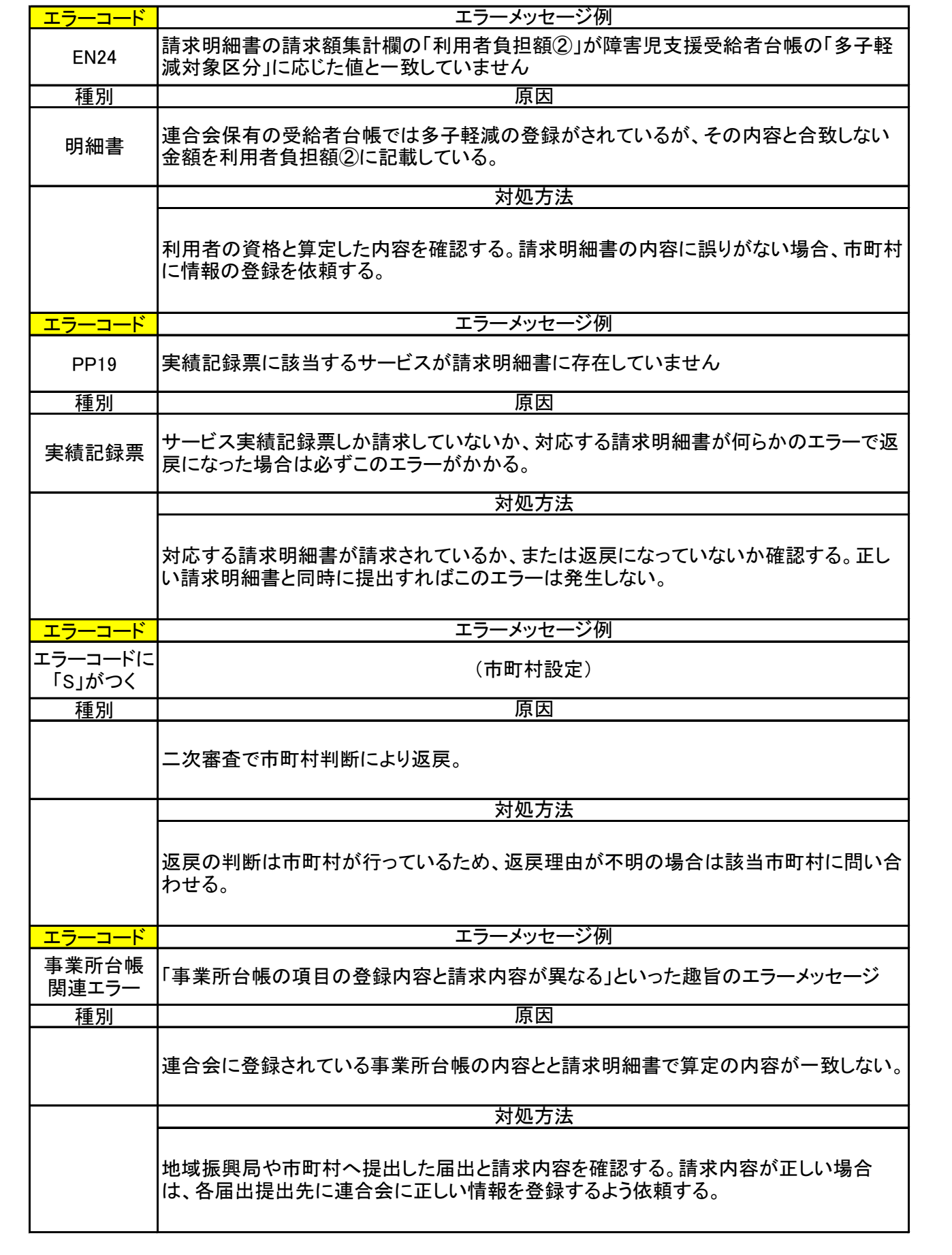